## 数字媒体制作软件

## 【**Digital media production software**】

### 一、基本信息

- 课程代码:【1055001】
- 课程学分:【2】
- 面向专业:【数媒技术 B20-7(专升本)】
- 课程性质:【必修课】
- 开课院系:信息学院

#### 使用教材:

教材【《Illustrator2021 完全自学教程》 李金明 李金蓉编著 人民邮电出版社 2021 年 8 月第 1 版。】

教材【《和秋叶一起秒懂 Photoshop 图像处理》 秋叶 朱超编著 人民邮电出版 2022 年新 版】

#### 参考书目

【《和秋叶一起秒懂Photoshop后期修图》秋叶 朱超编著 人民邮电出版2022年新版】 【《和秋叶一起秒懂Photoshop创意特效》秋叶 朱超编著 人民邮电出版2022年新版】

#### 课程网站网址:

先修课程:【无】

#### 二、课程简介

数字媒体制作软件课程教授 Adobe Photoshop 及 Allustrator 两款软件。讲解两款软件的基本 操作,演示图片绘制编辑的方法,介绍关于图像的基本知识(例如色彩、构图、透视比例等)。

本课程将采取案例实操的教学方法进行,前期讲解 Photoshop 软件的操作界面,讲解常用的 选区、画笔、路径、通道及蒙版等工具的使用方法。后期讲解 Allustrator 软件的使用方法, 以学 生能够利用软件绘制出图像为目的进行教学。每节课程都结合实际案例进行操作演示,给同学们 增加实际训练的机会。

学习这门课程可以使同学们掌握现代化的设计工具使用技巧,进行各种公益或商业广告的设 计、商业包装设计、网页设计及摄影修图等,用途较为广泛。掌握 Photoshop 及 Allustrator 软件 技巧后可更好的适应现代社会要求,能够顺利的走上社会,并为以后独立的设计打下坚实的基础。

可以让同学们提高审美能力,增加软件操作技巧,赋予同学们善于发现美的眼睛。

## 三、选课建议

具备一定审美能力,有软件操作基础。

### 四、课程目标/课程预期学习成果

课程预期学习成果必须写到指标点,只写三级编码即可。"课程目标"这列要写清楚细化 的预期学习成果,撰写时必须用适当的行为动词引导。

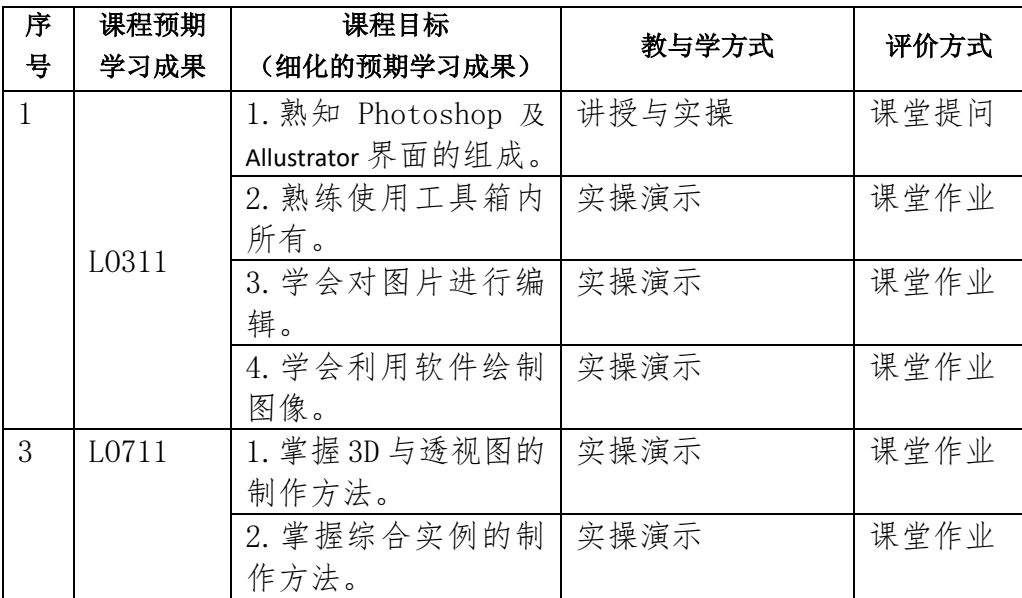

## 五、课程内容

第 1 讲 Photoshop 基础操作

- 1. 知道图形图像的基础知识
- 2. 知道 PS 的工作界面
- 3. 学会使用各式选区工具

能力要求:理解与运用

教学难点:对各类选区的理解与熟练使用

第 2 讲 Photoshop 图像修正及抠图技巧

1. 画笔工具、填色工具、橡皮擦工具组、钢笔工具组、路径、路径调板的使用

2. 图章工具组、修复工具组、模糊工具组、调色工具组的使用

能力要求:理解与运用

教学难点:钢笔工具组、路径工具的使用

第 3 讲 Photoshop 高效操作及故障处理

- 1. 熟记 Photoshop 常用快捷键
- 2. 批量制作图片
- 3. 制作动态 GIF 图片
- 4. 常见故障处理方式

能力要求: 理解与运用

教学难点:批量图片的制作

第 4 讲 Illustrator 入门 1. 工作界面的认识 2. 工作区、画板、文档的的创建保存方法 3. 能力要求:理解与运用 教学难点:熟悉软件的操作界面

第5讲 Illustrator 绘图与上色 1. 几何图形绘图工具的使用 2. 钢笔、曲线和铅笔工具的使用 能力要求: 理解与运用 教学难点:钢笔、曲线工具的使用

第 6 讲 Illustrator 选择和排列对象、改变对象形状 1. 图层的基本操作 2. 编组、选取对象、移动对象、对齐与分布工具的使用 3. 变换对象、扭曲与变形、组合图形、混合等工具的使用 4. 能力要求:理解与运用 教学难点:编组、变换对象工具的使用

第 7 讲 Illustrator3D 与透视图

1. 凸出和斜角 2. 将图稿映射到 3D 对象上

3. 透视图实战 能力要求:理解与运用 教学难点: 透视图实战

第8讲 Illustrato 综合实例

1. 完成实例"巧手绘天下" 2. 完成实例"游戏 APP 界面设计" 能力要求:理解与运用 教学难点: 实例"游戏 APP 界面设计"

# 六、评价方式与成绩

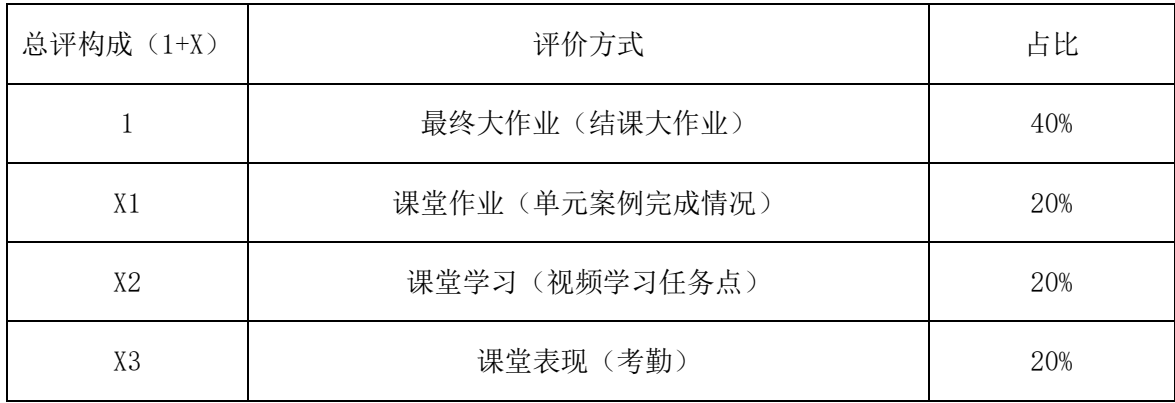

撰写人:熊帆 系主任审核签名: 张贝贝 审核时间:2022.9